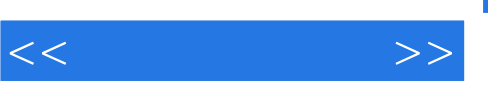

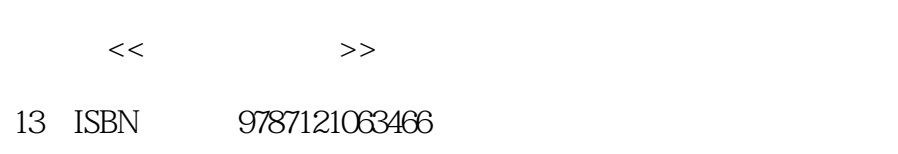

10 ISBN 7121063468

出版时间:2008-5

页数:395

PDF

http://www.tushu007.com

widWirks 2008<br>2008/holdWorks now SolidWorks

SolidWorks

SolidWirks 2008 SolidWorks undirectory and the SolidWirks 2008<br>SolidWorks

, and  $\mathrm{SolidW}$  or  $k$ 

SolidWirks 2008 SolidWirks 2008 SolidWirks 2008

 $\rm solidW$ irks  $\rm solidW$ irks  $\rm s$ 2008 SolidWirks 2008

 $1$ SolidWirks 2008<br>SolidWorks 2008<br>SolidWorks endidWorks and SolidWorks SolidWorks and SolidWorks and Annual Action of the SolidWorks  $\sim$ SolidWorks

*Page 2*

, tushu007.com

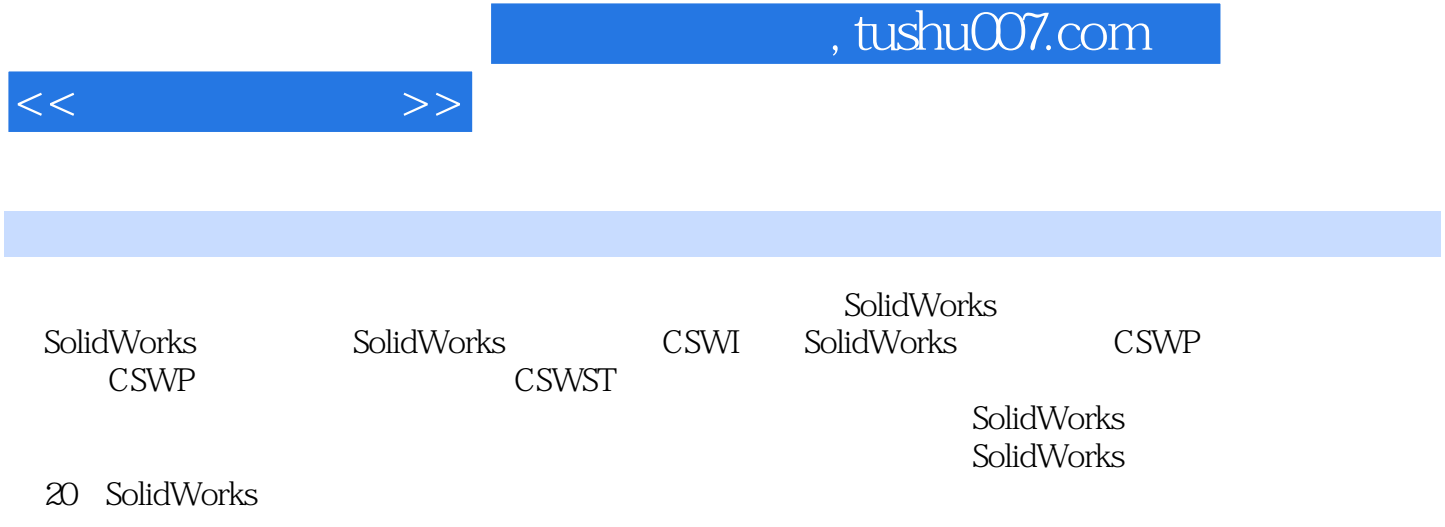

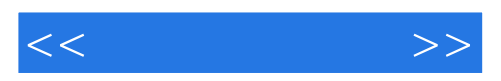

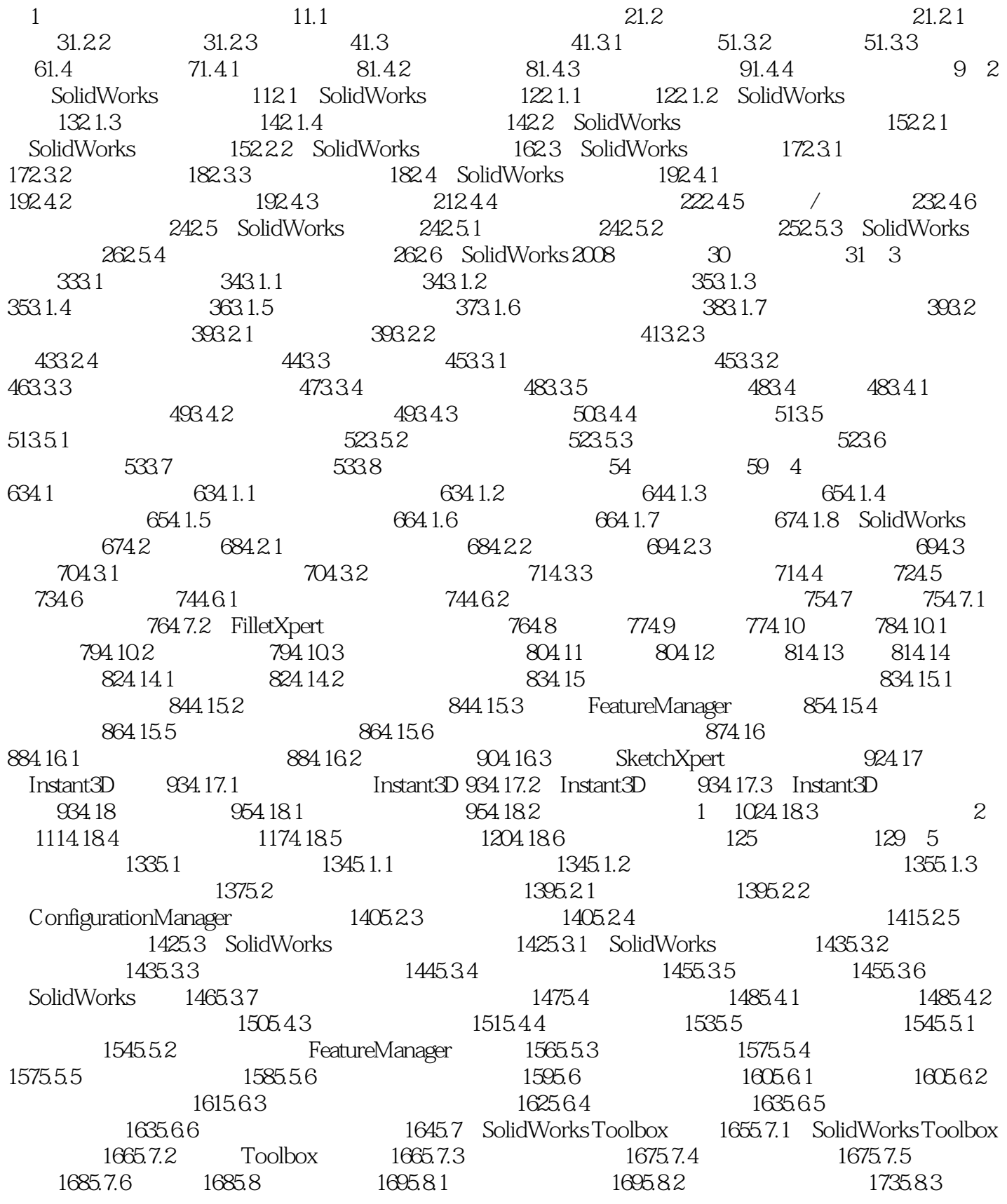

 $,$  tushu007.com

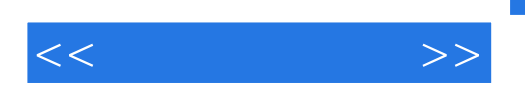

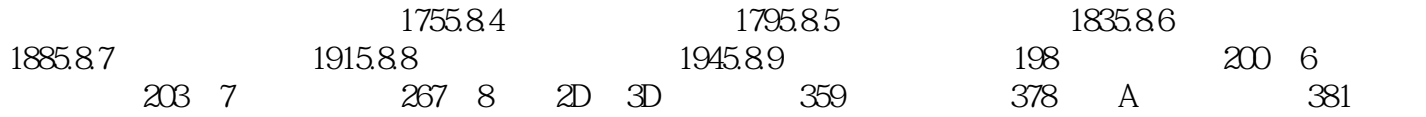

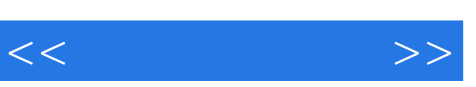

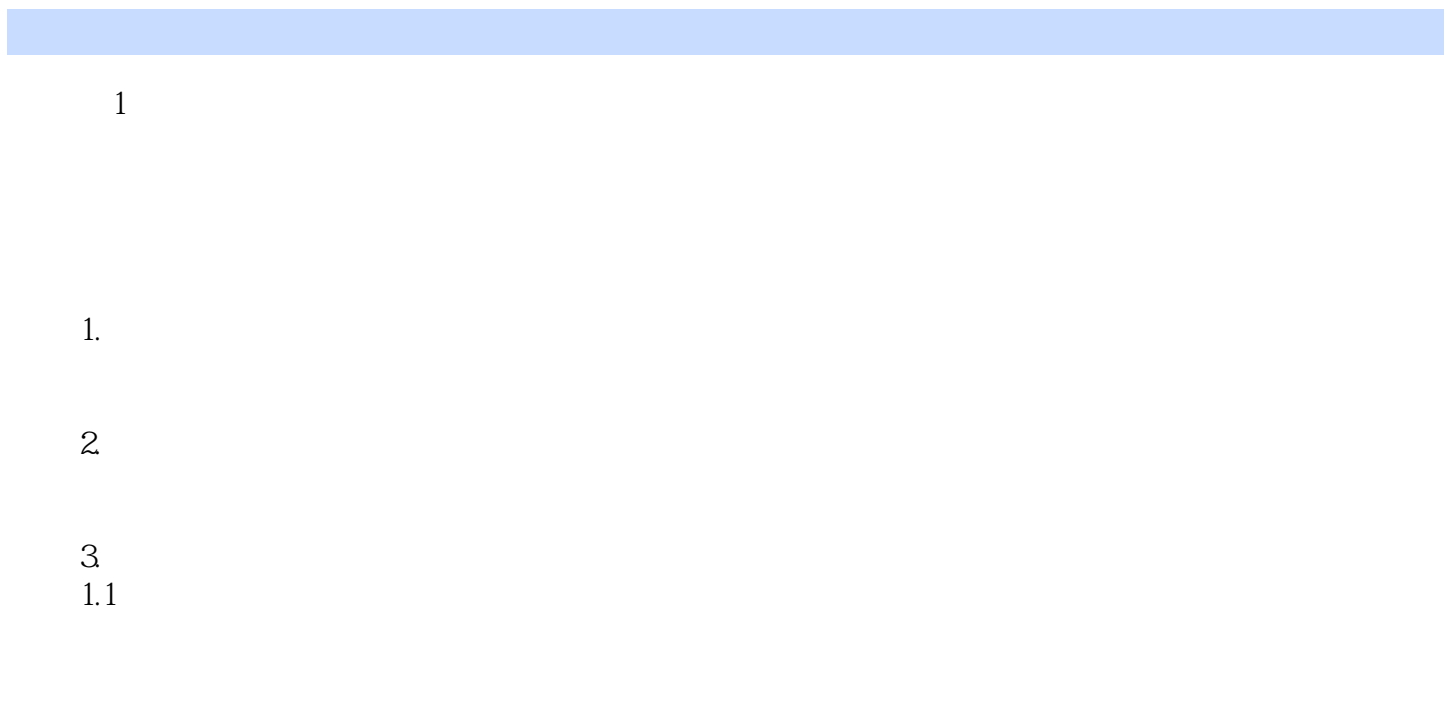

……

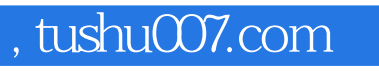

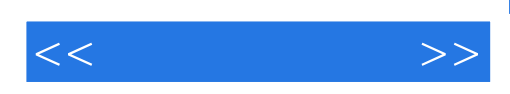

本站所提供下载的PDF图书仅提供预览和简介,请支持正版图书。

更多资源请访问:http://www.tushu007.com